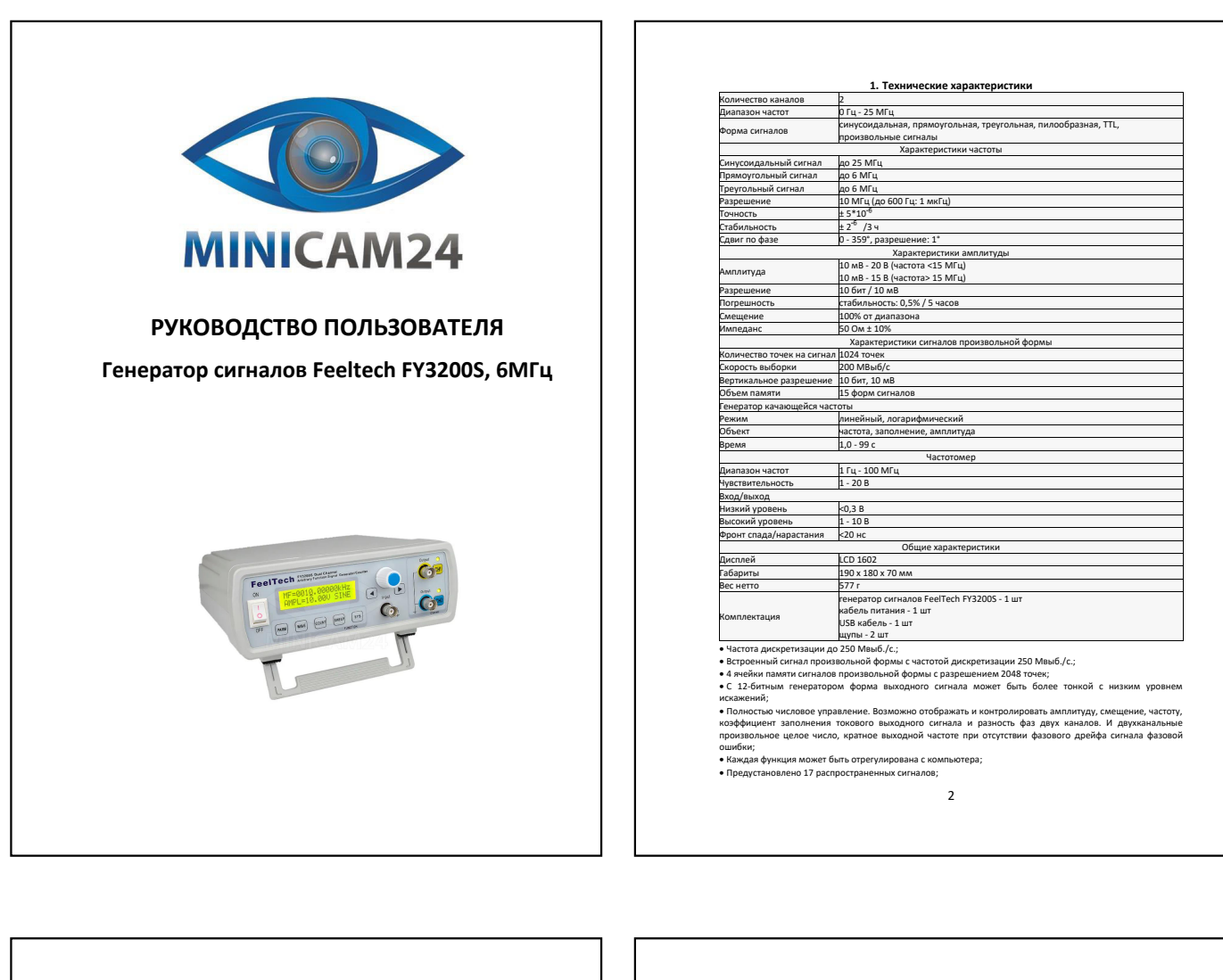

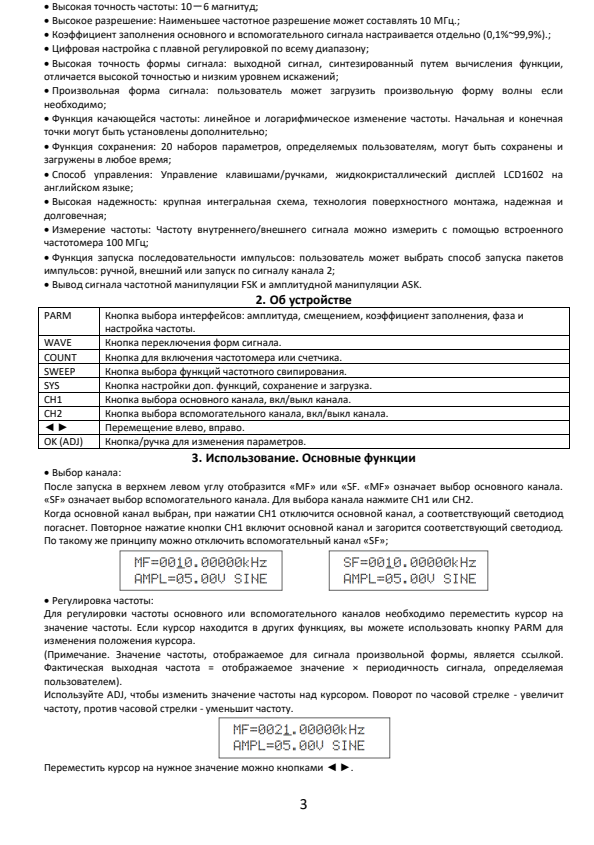

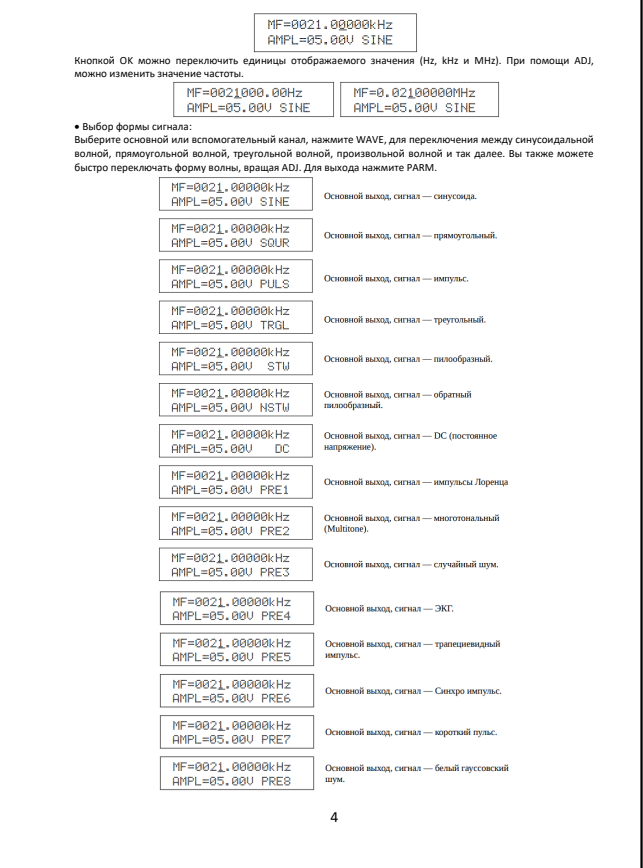

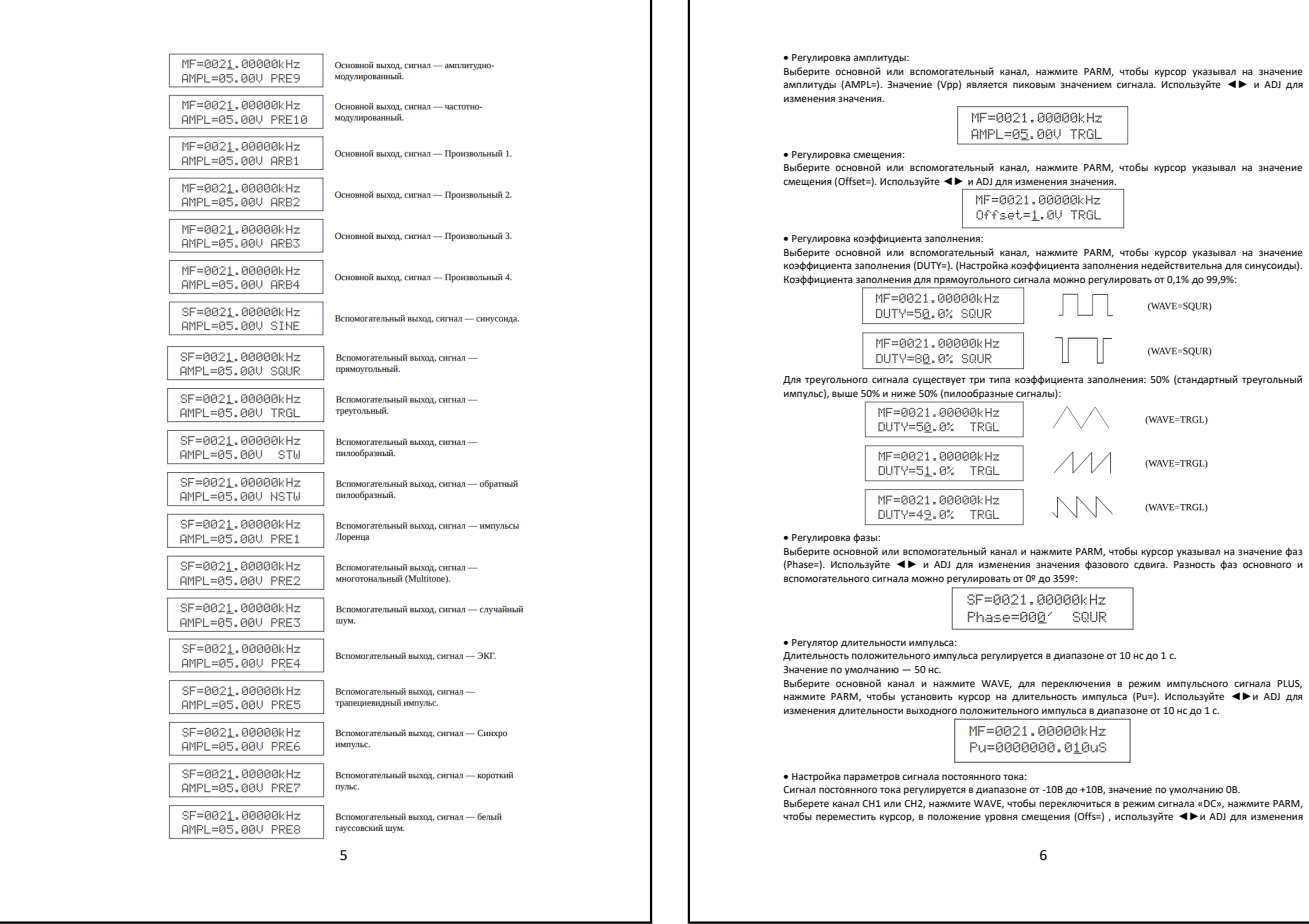

Ē.  $\mathbf{r}$ 

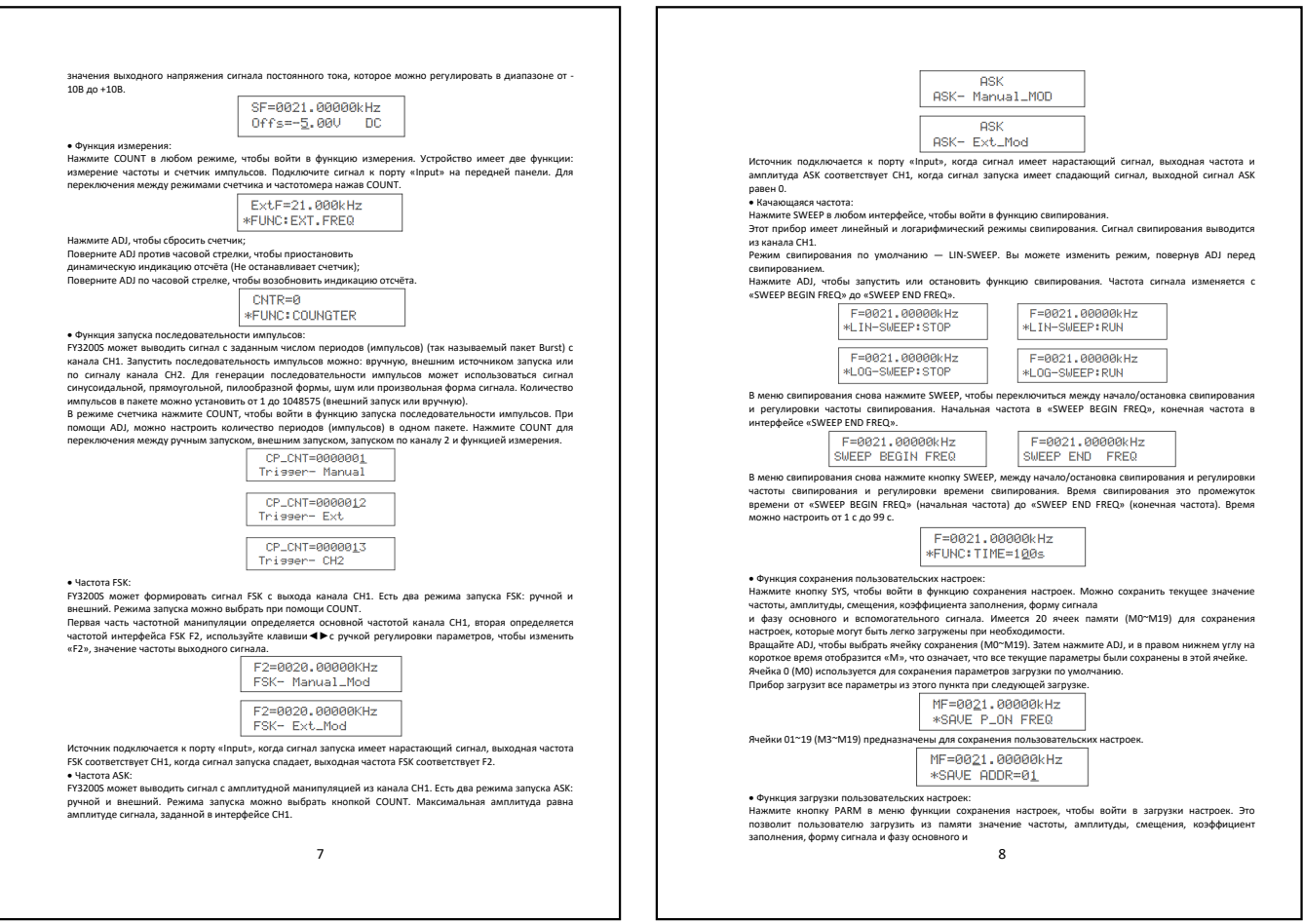

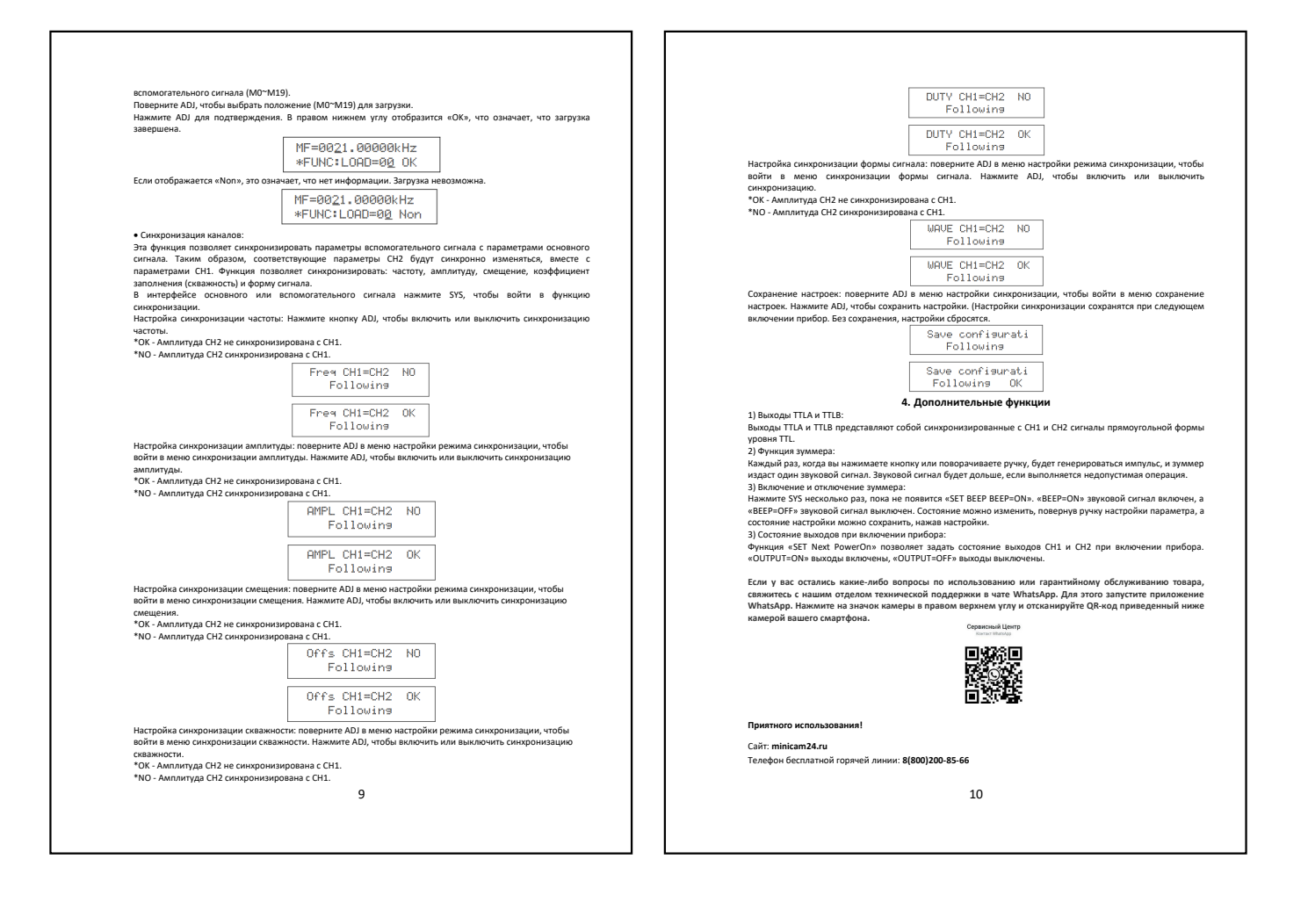